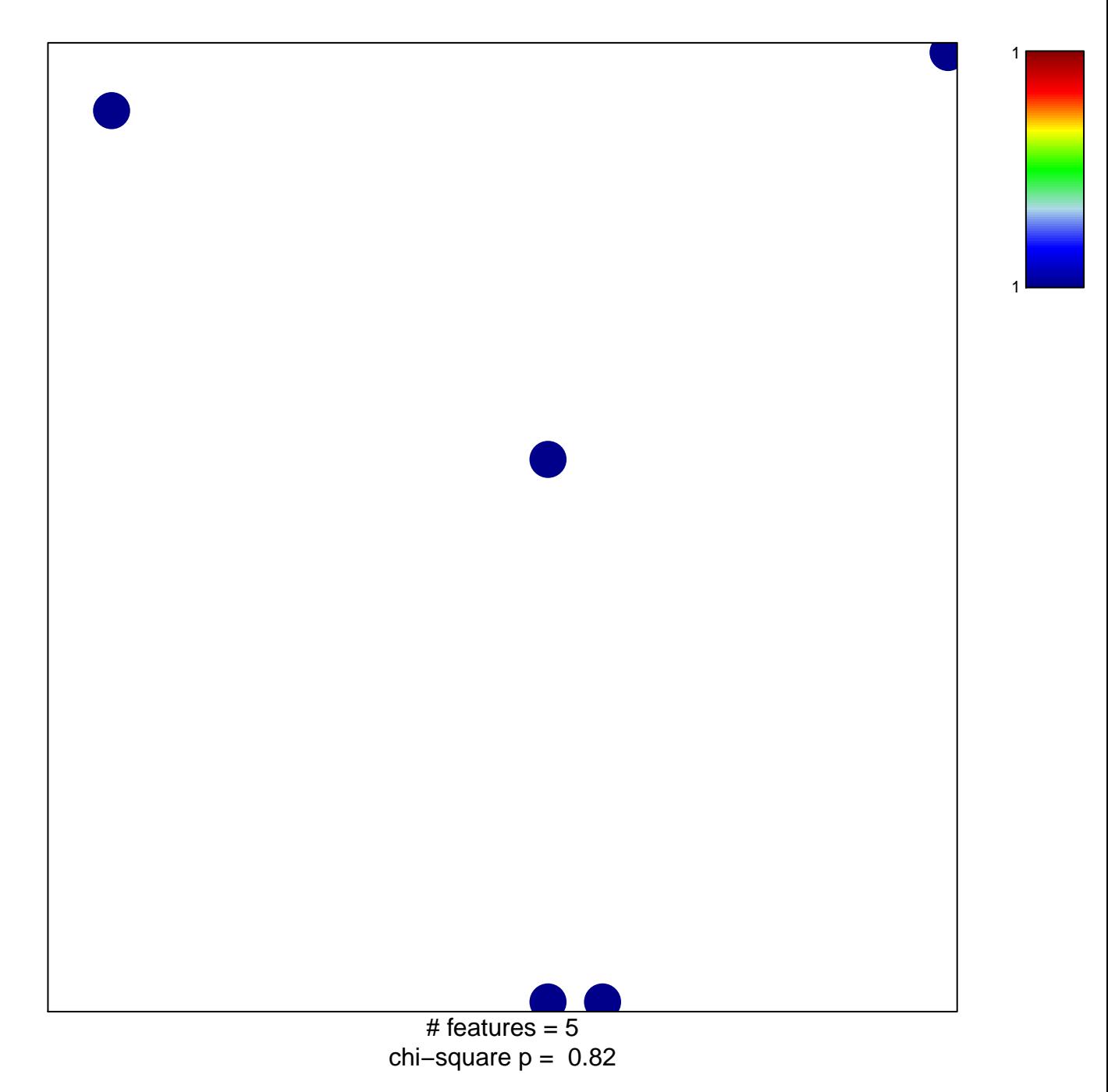

## **MCBRYAN\_TERMINAL\_END\_BUD\_DN**

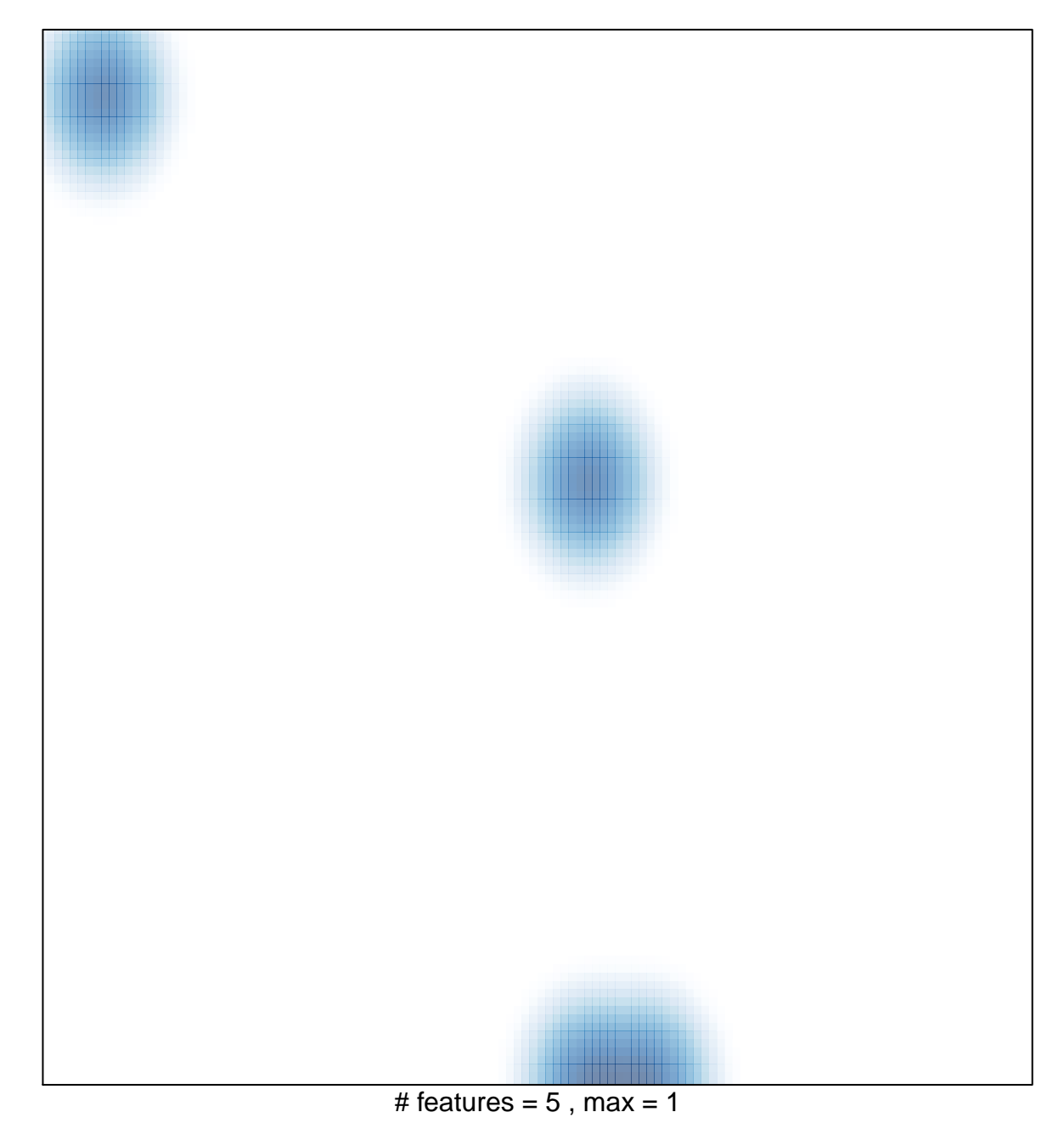